【爆→探索辅弾之道 時引起书生録

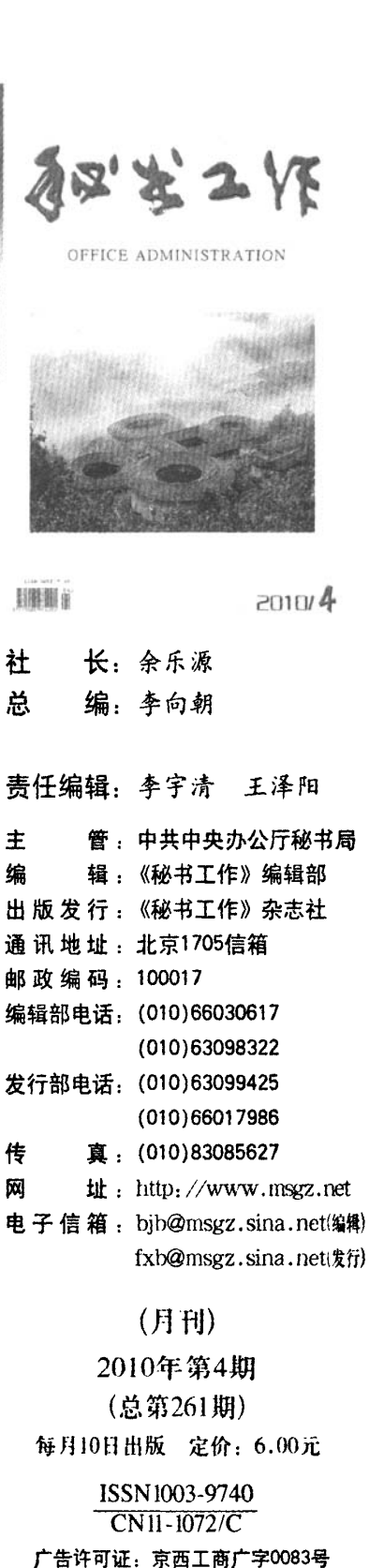

印刷单位:北京金盾印刷厂

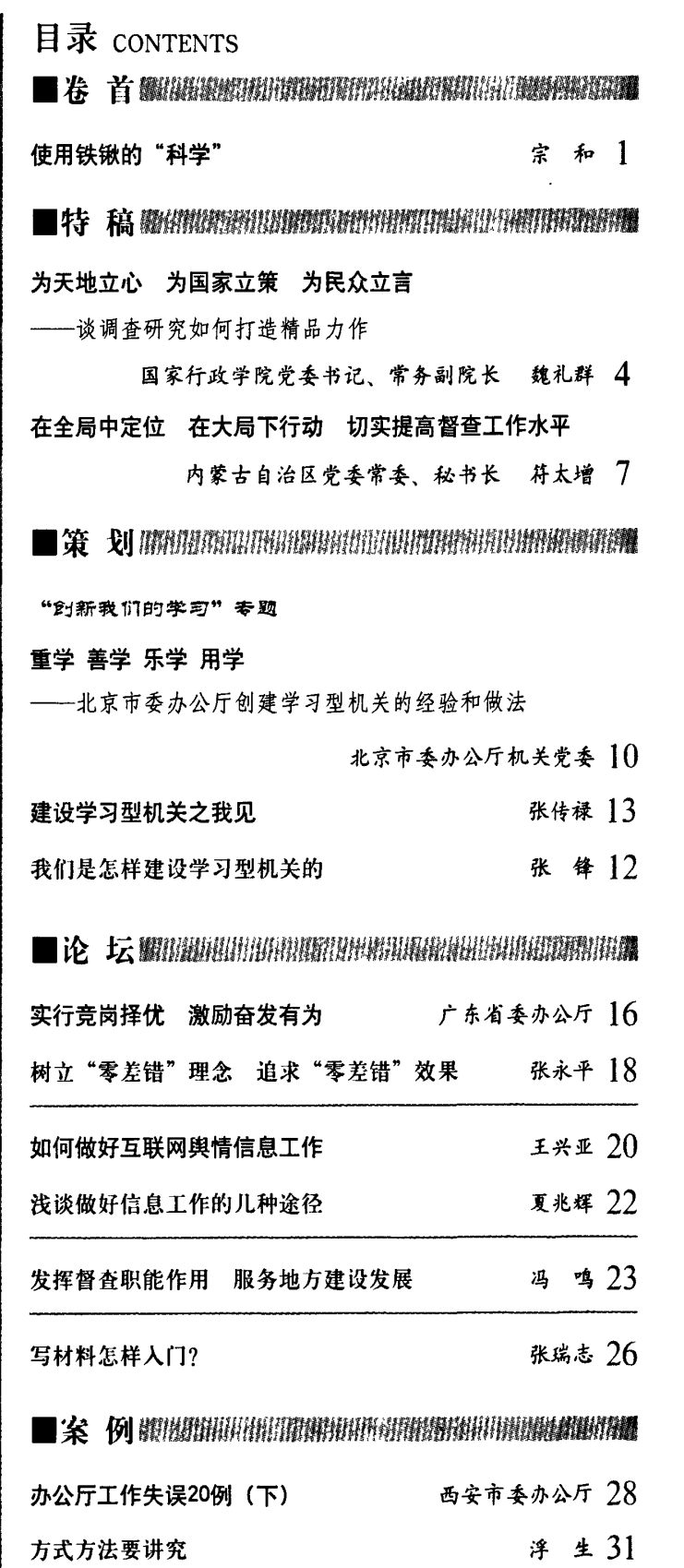

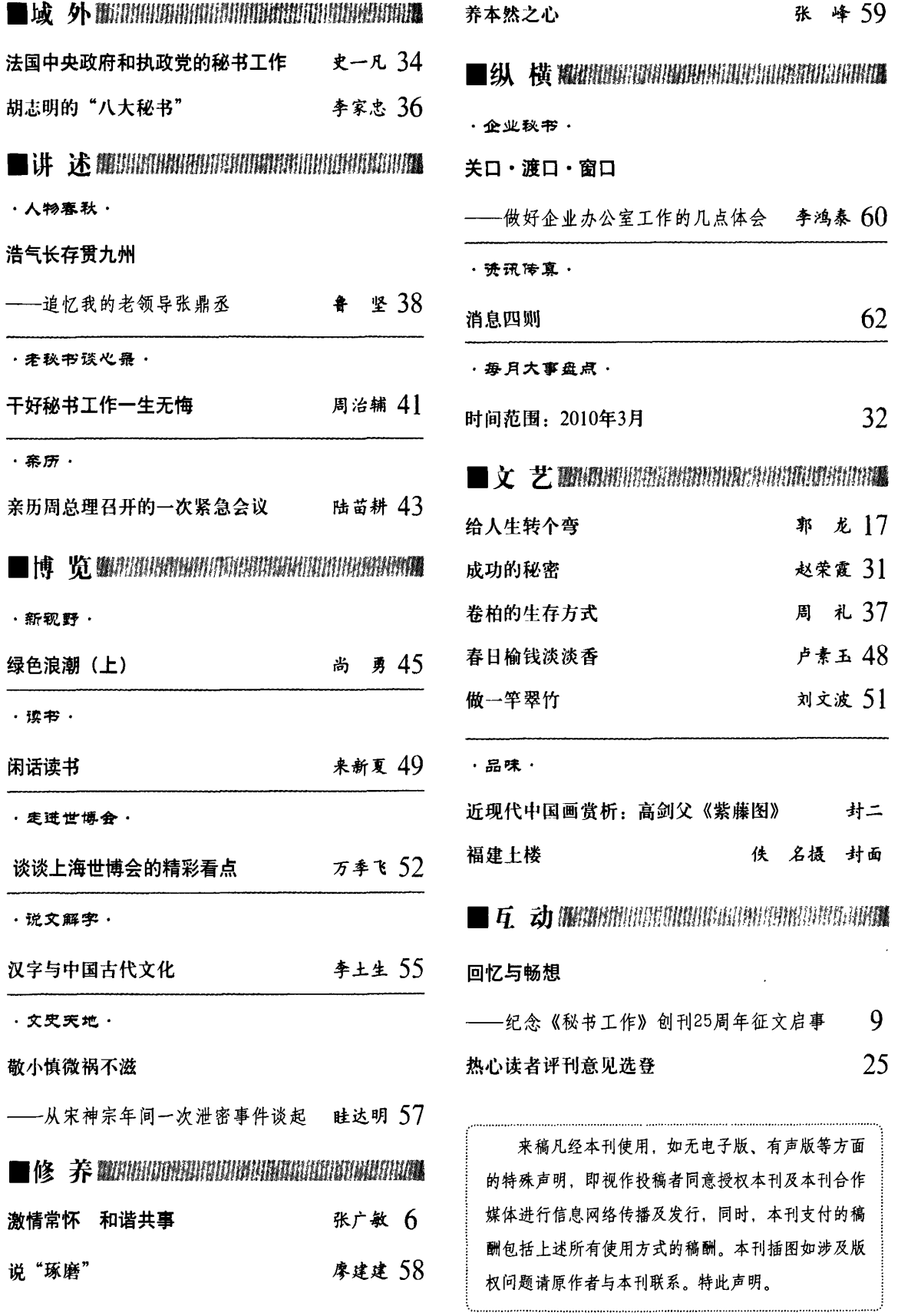

 $\mathcal{L}^{\text{max}}_{\text{max}}$  , where  $\mathcal{L}^{\text{max}}_{\text{max}}$